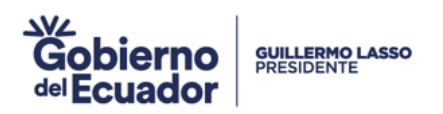

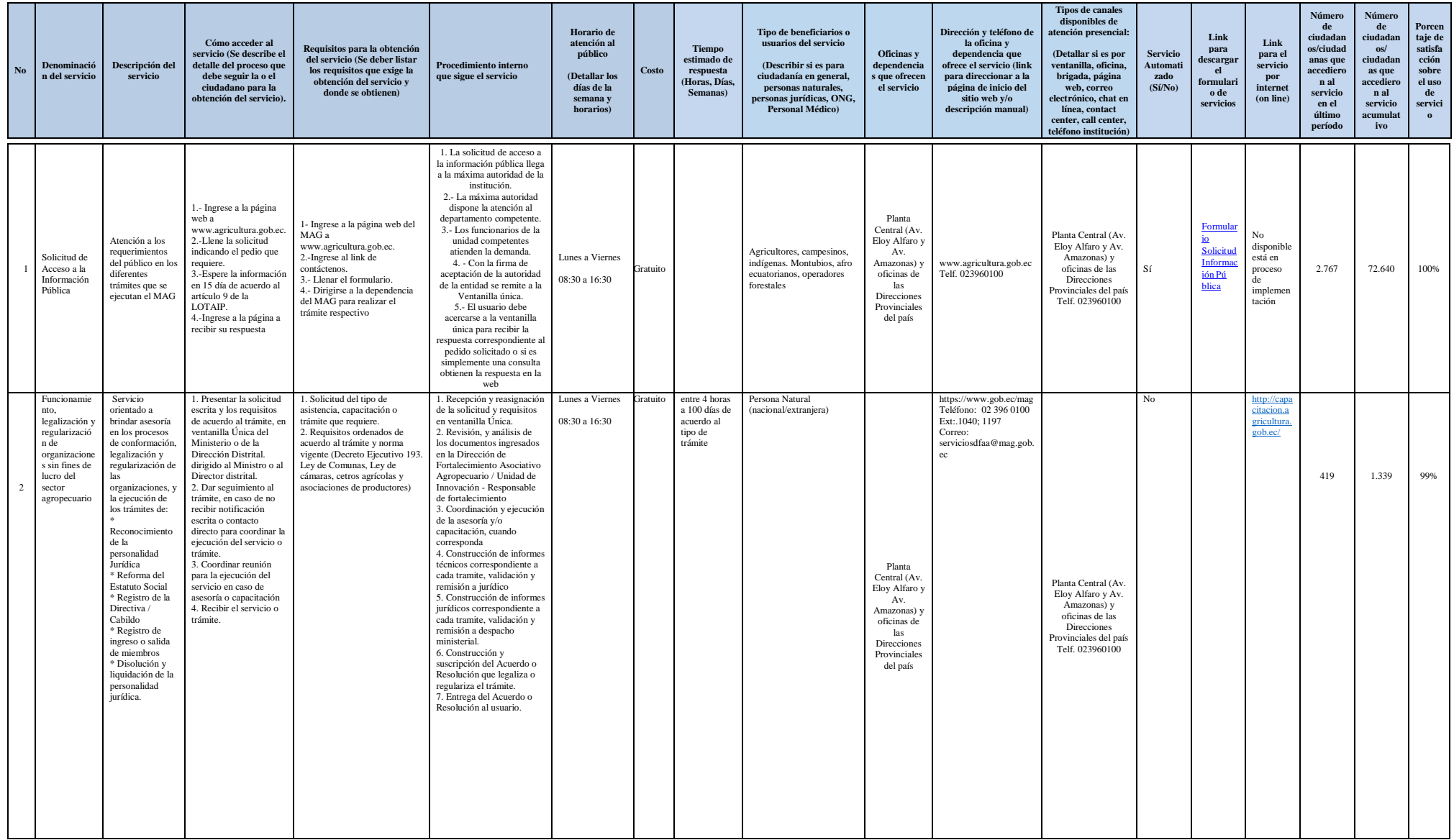

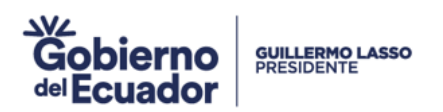

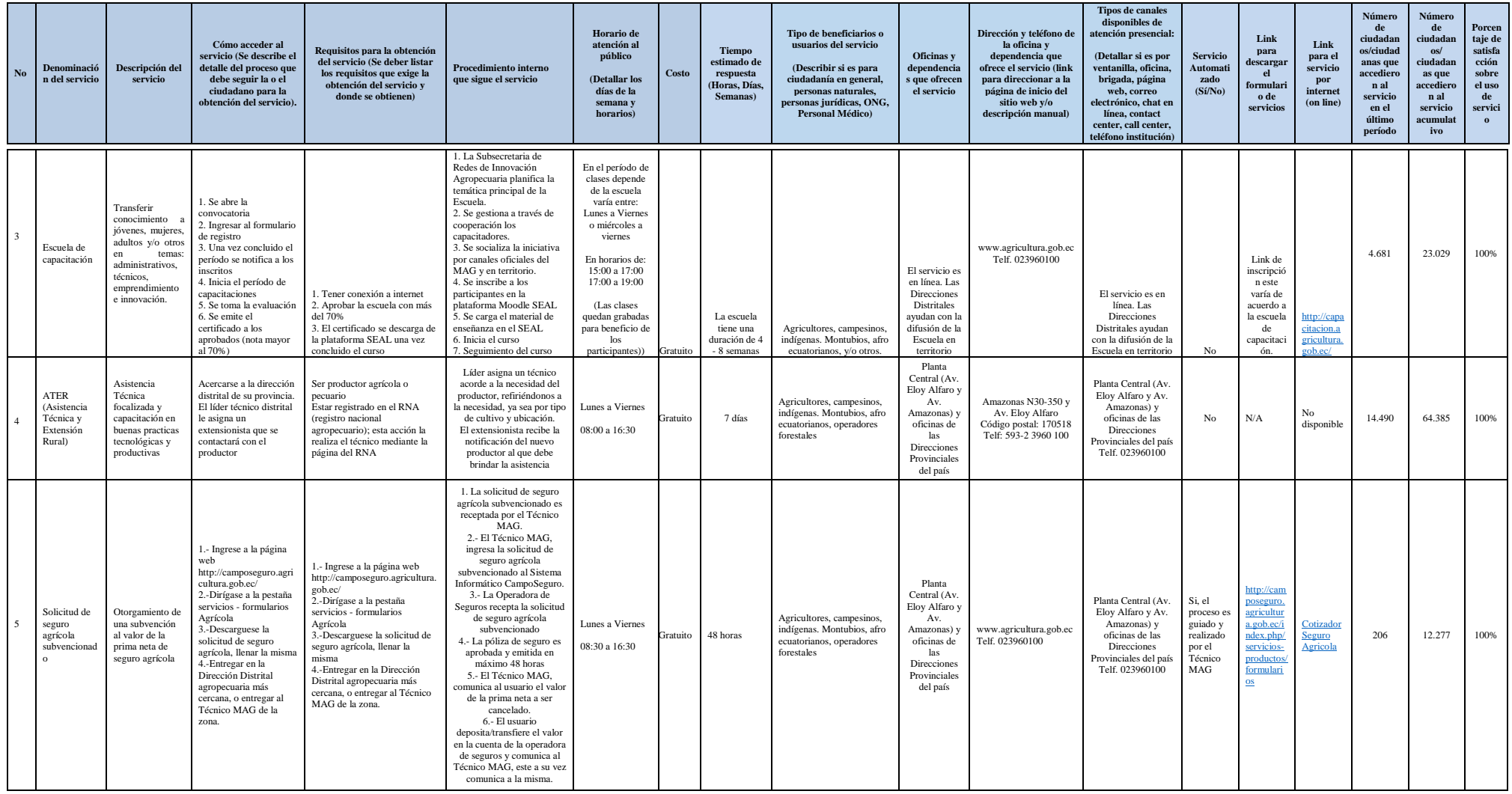

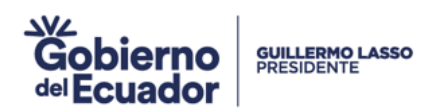

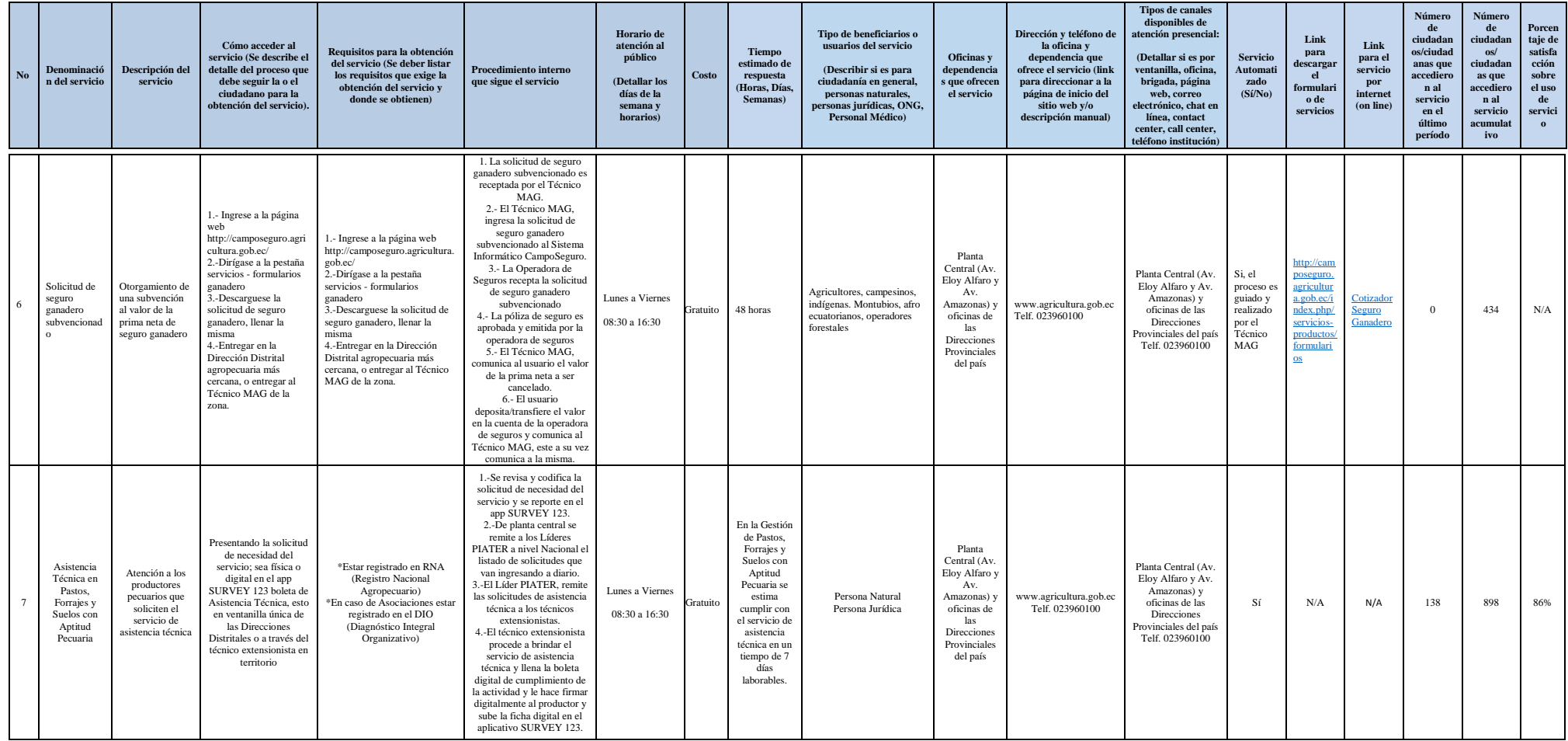

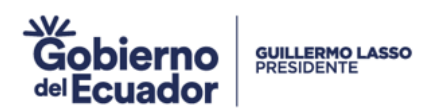

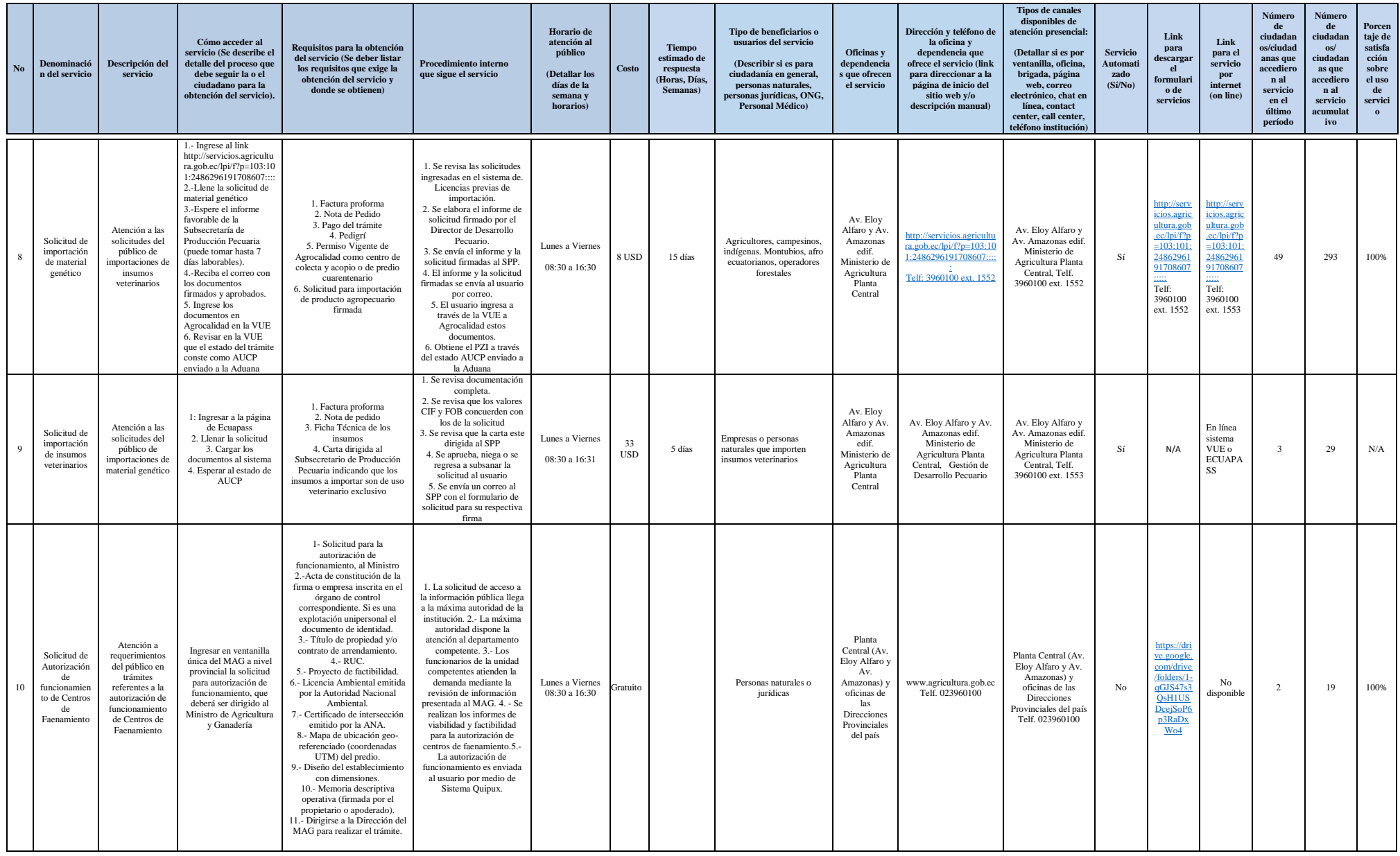

Página 4 de 11 de 11 de 11 de agricultura y Ganadería de Agricultura y Ganadería de 2012 en 1913 de 11 de 12 de 12 de 12 de 13 de 14 de 14 de 15 de 16 de 17 de 18 de 18 de 19 de 19 de 19 de 19 de 19 de 19 de 19 de 19 de 19

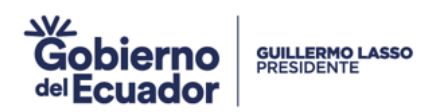

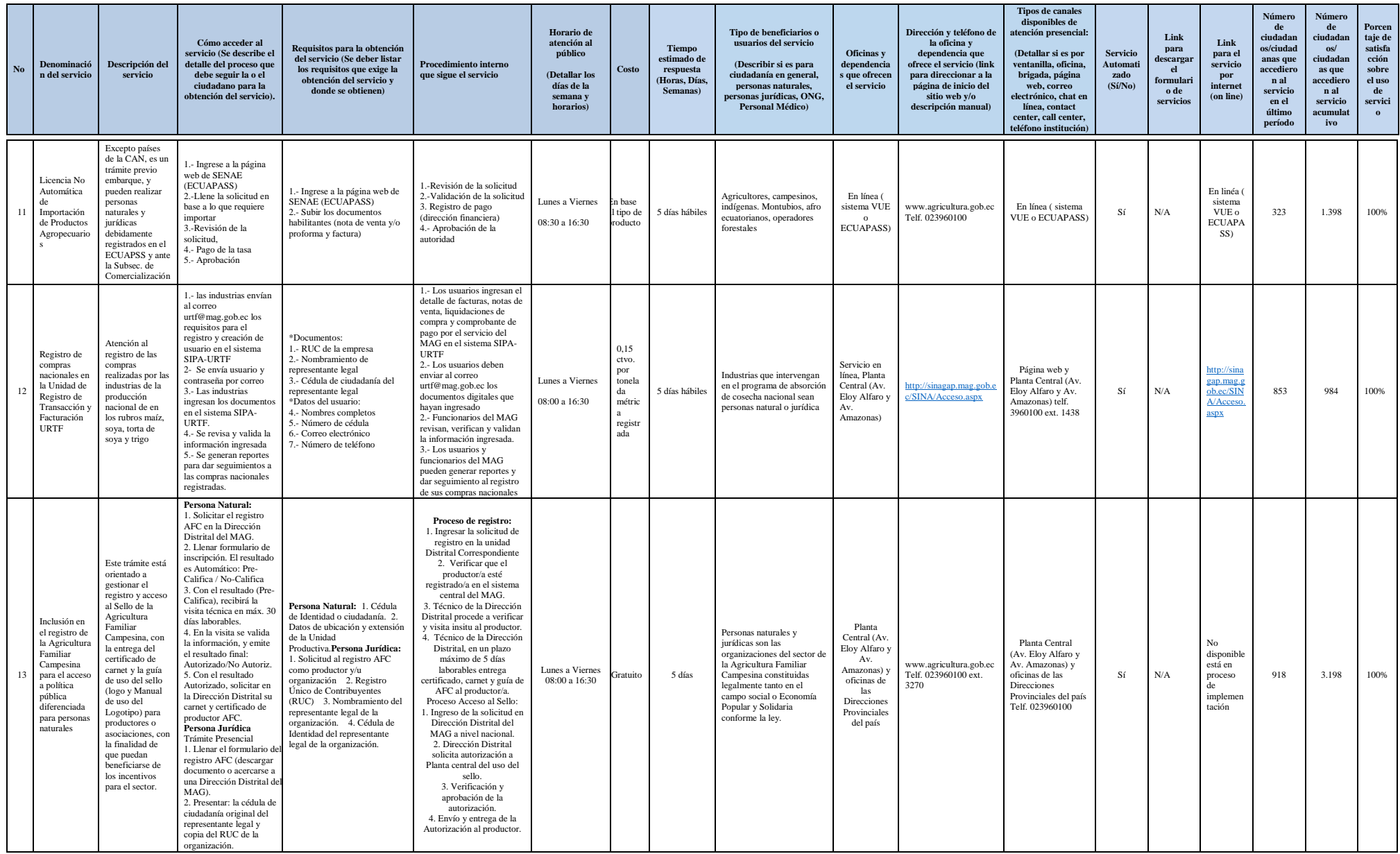

Página 5 de 11 de 11 de 11 de 11 de 12 de 12 de 12 de 12 de 12 de 13 de 14 de 12 de 13 de 14 de 14 de 14 de 14 de 14 de 15 de 16 de 17 de 18 de 18 de 19 de 19 de 19 de 19 de 19 de 19 de 19 de 19 de 19 de 19 de 19 de 19 de

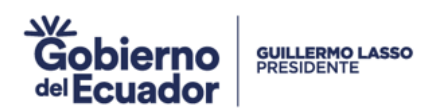

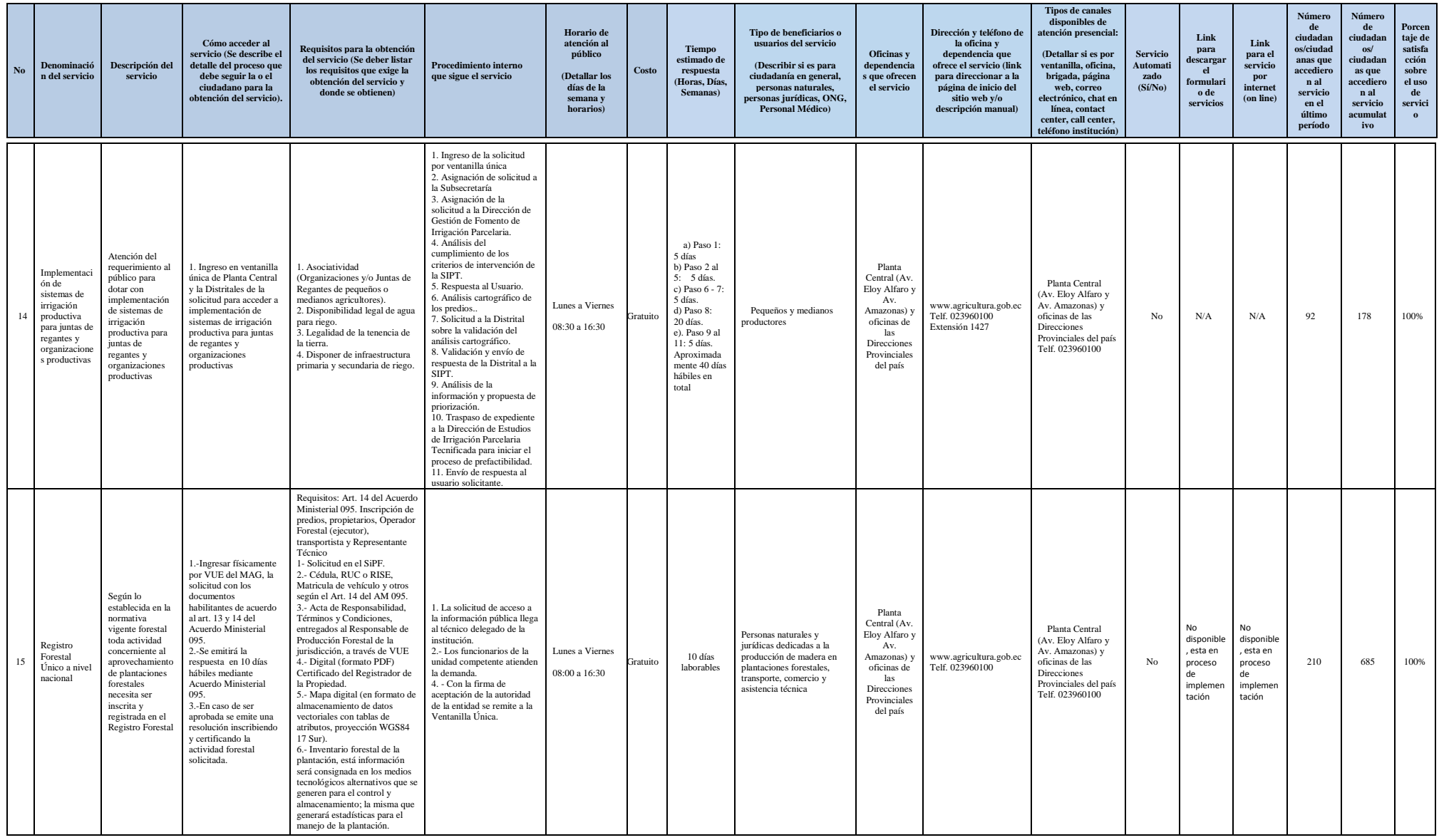

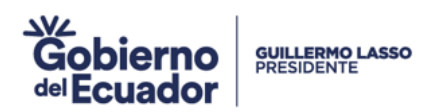

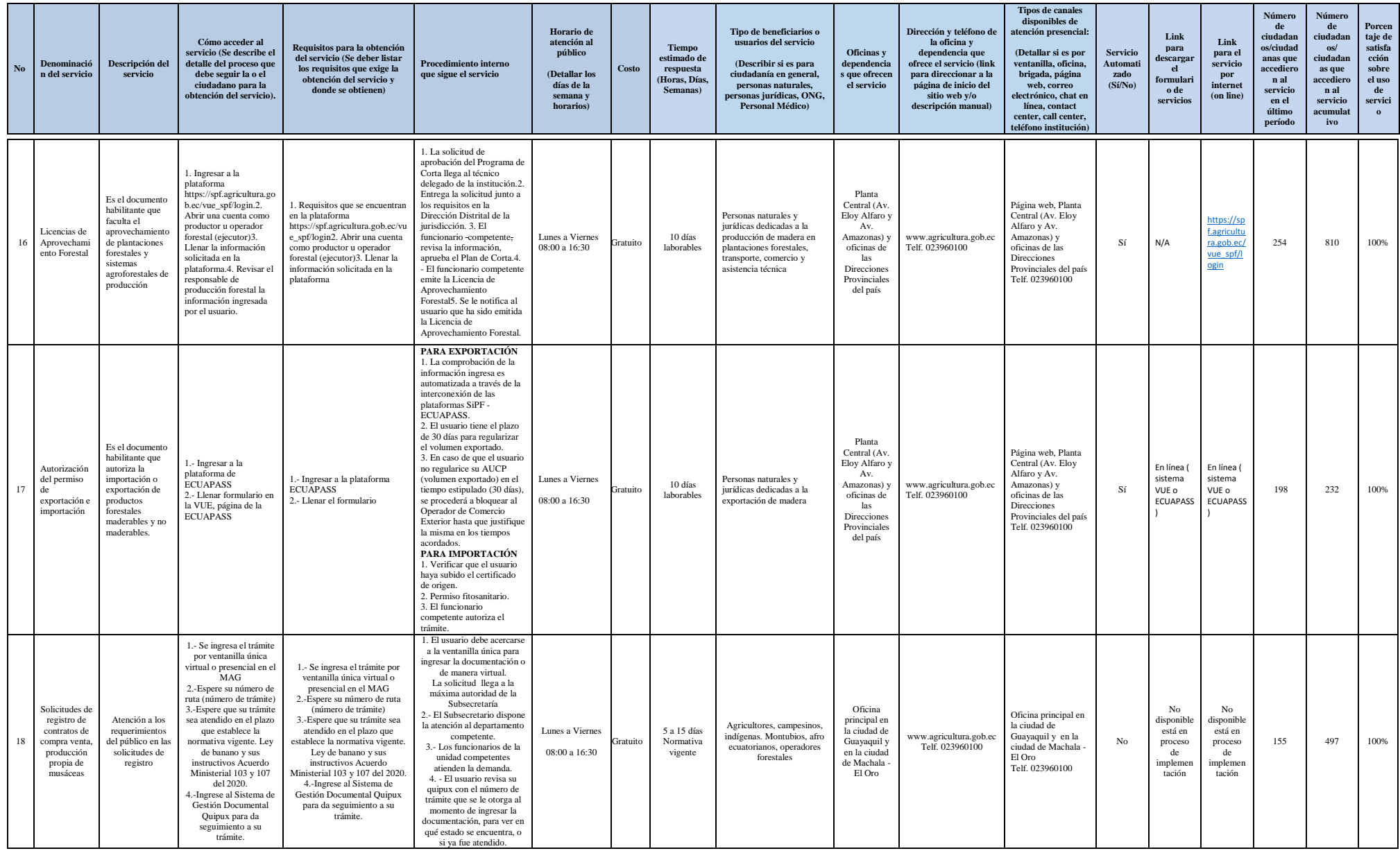

Página 7 de 11 de 11 de 11 de agricultura y Ganadería de Agricultura y Ganadería de 12 de 12 de 12 de 12 de 12 de 12 de 12 de 12 de 12 de 12 de 12 de 12 de 12 de 12 de 12 de 12 de 12 de 12 de 12 de 12 de 12 de 12 de 12 de

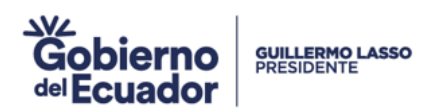

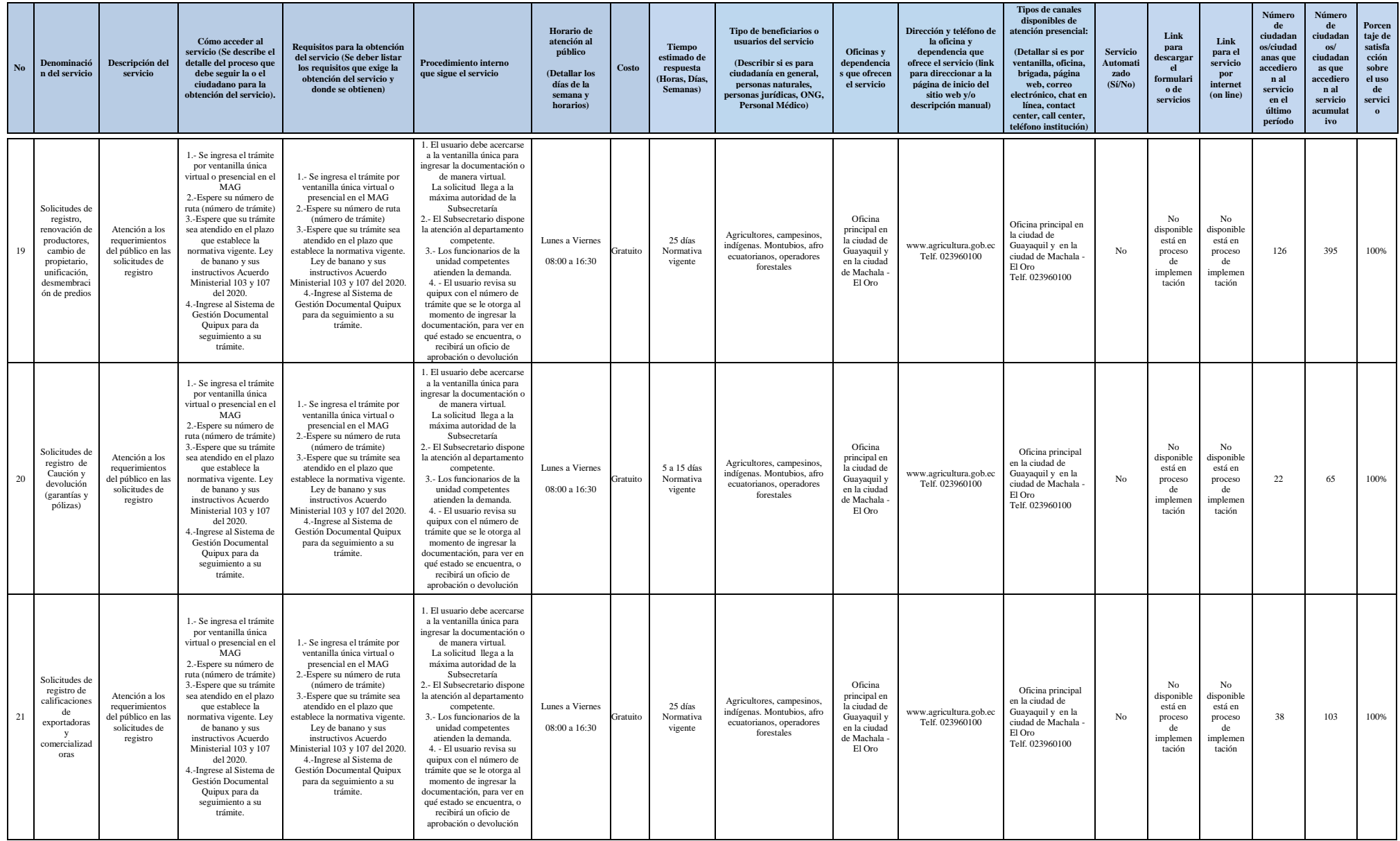

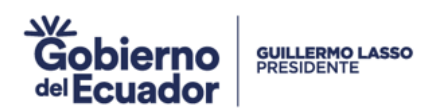

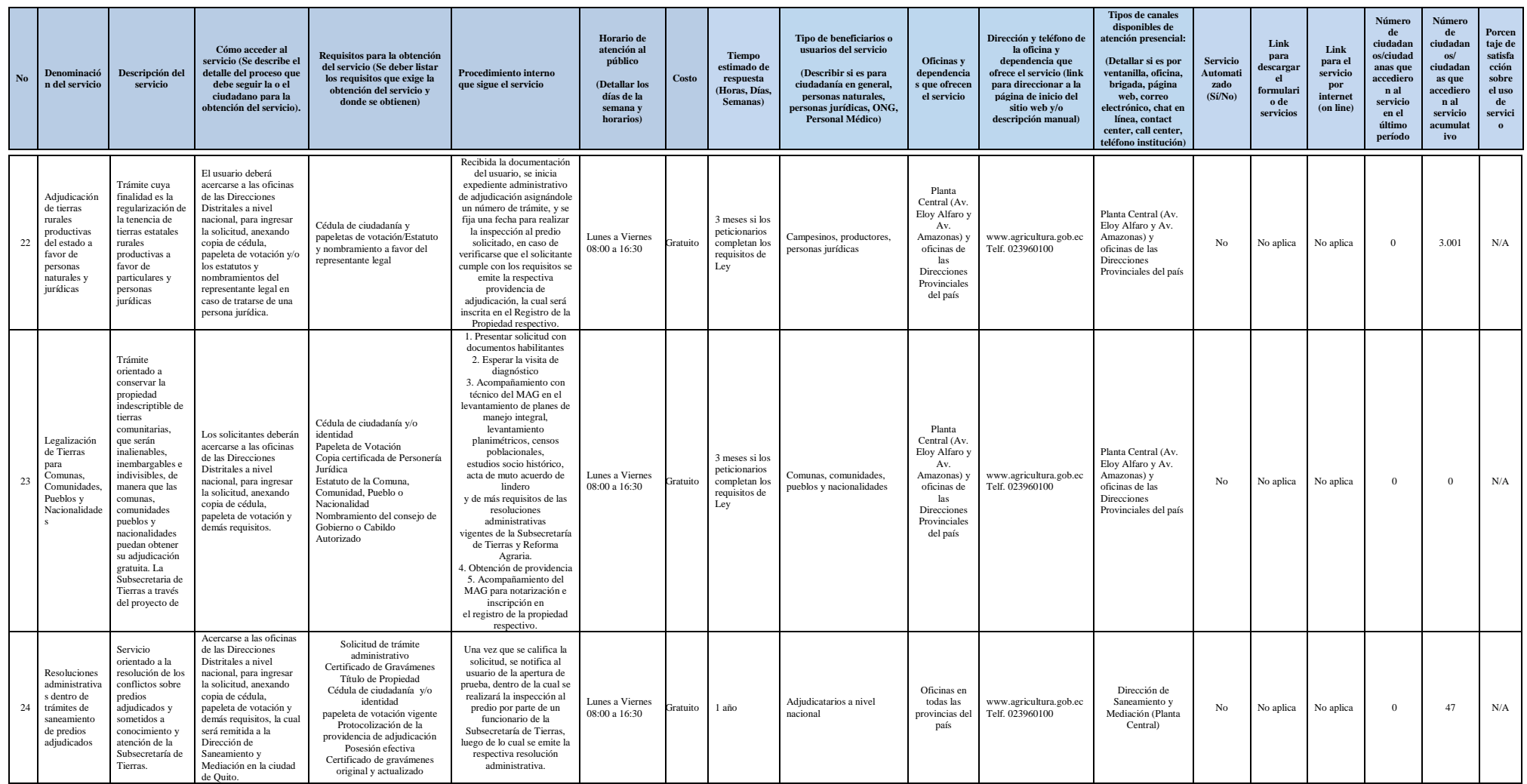

![](_page_9_Picture_0.jpeg)

![](_page_9_Picture_1161.jpeg)

![](_page_10_Picture_0.jpeg)

![](_page_10_Picture_1280.jpeg)

Página 11 de 11 de 11 de 11 de 11 de agricultura y Ganadería de Agricultura y Ganadería de acceder a ellos de Agricultura y Ganadería de acceder a ellos due ofrece y forma de acceder a ellos